## **Stickrahmen zur Präsentation nutzen**

Sie benötigen:

**Ihr gesticktes Motiv**

**Stickrahmen in passender Größe**

**Rückseitenmaterial nach Wahl (leichter Karton, Stoff oder Filz)**

**Doppelseitiges Klebeband**

**Schere**

**Bleistift**

**PVA-Kleber**

Den Stickrahmen vorbereiten:

- 1. Legen Sie den inneren Ring des Stickrahmens auf das Rückseitenmaterial und zeichnen Sie den Ring mit Bleistift außen nach. Rückseitenmaterial ausschneiden und beiseite legen.
- 2. Legen Sie den äußeren Stickrahmen mittig über Ihr Stickmotiv und positionieren Sie es wie gewünscht. Markieren Sie mit einem Bleistift eine Kontur entlang der Innenseite des Rahmens. Schneiden Sie den Stoff entlang der Markierung zuzüglich 2,5 cm Rand aus.
- 3. Legen Sie Ihr fertiges Stickmotiv zwischen die beiden Rahmen, positionieren Sie es wie gewünscht und ziehen Sie es fest. Das Motiv sollte straff, aber nicht überdehnt sein.
- 4. Kleben Sie doppelseitiges Klebeband um die Innenkante des inneren Rahmens. Entfernen Sie die Folie, falten Sie den überschüssigen Rand des Stoffes in den Rahmen, drücken Sie ihn fest auf das doppelseitige Klebeband und glätten Sie dickere Stellen.
- 5. Arbeiten Sie die Rückseite, indem Sie eine dünne Schicht PVA-Kleber auf die Rückseite des Stickrahmens auftragen. Legen Sie das Rückseitenmaterial mit der rechten Seite nach außen auf den Kleber und drücken Sie es fest an, bis es ausgehärtet ist.

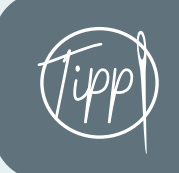

Eine mit Zickzackschere geschnittene Kante verhindert beim Aida- und Rückseitenstoff das Ausfransen! Tipp Tipp

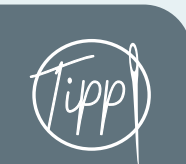

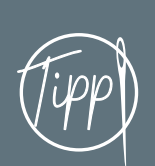

Bei Miniatur-Stickrahmen sollte der überschüssige Rand um Ihr Motiv kleiner ausfallen, da Sie nur wenig Platz zum Arbeiten haben. Tipp) überschüssige Rand um Ihr Motiv (Tipp

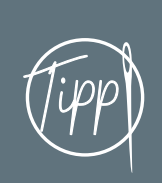

## **Herz-Kissen**

Sie benötigen:

**Ihr fertig gesticktes Design**

**Stoff für Kissenvorderund -rückseite in der gewünschten Größe**

**Polyester-Füllwatte**

**Zick-Zack- oder Bandbesatz**

**Schere**

**Stift/Bleistift/Papier**

**Näh-Kit (Maßband, Stecknadeln, Baumwollgarn, Nadeln oder Nähmaschine)**

- 1. Entscheiden Sie, wie groß Ihr Kissen werden soll, und zeichnen Sie dann eine Herzvorlage in der entsprechenden Größe auf Papier. Verwenden Sie die Schablone, um zwei Herzen aus dem gewünschten Stoff auszuschneiden, wobei Sie rund um jedes Herz eine zusätzliche Nahtzugabe von 1,5 cm stehen lassen. Diese Stoffteile bilden die Vorder- und Rückseite des Kissens.
- 2. Schneiden Sie Ihr fertig gesticktes Design in Quadratoder Rechteckform. Die Breite sollte der breitesten Stelle Ihrer Herzvorlage entsprechen plus zusätzlich 1,5 cm auf jeder Seite. Um die Höhe zu berechnen, fügen Sie einen 2 cm breiten Rand oben und einen 2 cm breiten Rand unten am Design hinzu. Schlagen Sie den oberen und unteren Rand um 1 cm auf die linke Seite zurück und bügeln Sie ihn fest.
- 3. Legen Sie ein Stoffherz mit der rechten Seite nach oben und platzieren Sie Ihr gesticktes Design mit der rechten Seite nach oben darauf. Positionieren Sie das gestickte Design so, dass der Kissenstoff über und unter dem Motiv zu sehen ist, Ihr Motiv vollständig sichtbar ist und nicht in die Nahtzugabe hineinragt. Stecken Sie das Motiv fest und nähen Sie es sauber ab. Wenn Sie die Stiche mit Zick-Zack- oder anderen Bändern verdecken möchten, können Sie dies nun tun. Machen Sie sich keine Sorgen, wenn ein Teil des Aida-Stoffes größer als das Herz ist – er kann später zurückgeschnitten werden. So entsteht die komplette Vorderseite.
- 4. Wenn Sie mit der Positionierung zufrieden sind, legen Sie die Vorder- und die Rückseite rechts auf rechts zusammen und nähen sie mit einer Nahtzugabe von 1,5 cm rundherum fest. Achten Sie darauf, dass Sie an einer der unteren geraden Kanten eine 3 cm lange Lücke zum Wenden lassen. Schneiden Sie vorsichtig in die geschwungenen Kanten ein, schneiden Sie überschüssigen Stoff zurück, drehen Sie die rechte Seite nach außen und drücken Sie die Kanten vollständig heraus.
- 5. Stopfen Sie das Kissen mit Polyester-Füllwatte und schließen Sie die Lücke in der Naht mit unsichtbaren Stichen.